# Compuer Science 62 Assignment 2

#### Due 11:59pm on Tuesday, February 9, 2009

A common task for many text processing applications is to collect a frequency count of all of the words in a text document, i.e. many times each word occurs in the document. For our purposes, a *word* is a sequence of two or more letters (i.e. letters of the alphabet) separated by non-letters. We will not distinguish between upper- and lower-case letters, so *Mary* and mary will be treated as the same word.

Once we've counted how many time each word occurs, we'll then print it out using our new found formatting prowess. Words will be printed (and stored) in alphabetical order. For example, given the text "I Am what I am and that's all that I am", we would get the following output:

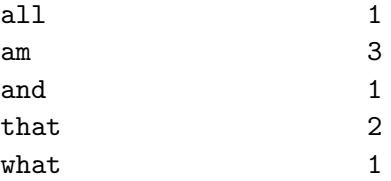

Notice that all the words are lowercase, that am and Am have been combined and that that's was split into two parts and s only contained on letter, so it did not count as a word.

# 1 The work

Getting Started: To get you started, I've provided you with two classes, Pair similar to the one we designed in class and WordScanner that will help us with the text processing (see the description at the end of this document) as well as a skeleton class you'll need to fill in SortedPairs. As before, create a new project and call it something like "Assignment2". Copy the Pair,

WordScanner and SortedPairs classes into your source directory from /common/cs/cs062/assignments/assignment2/ and select "File/Refresh".

## 1.1 BetterInteger

Your first task is to construct a BetterInteger class. To create a new class, select "File/New/Class" and fill in the appropriate information. The problem with the built-in Integer class is that once you construct the object, you cannot modify it. Your BetterInteger class should support the following functionality:

- constuct a new BetterInteger given an integer value
- getValue and setValue methods for getting and setting the integer value
- an increment method to increase the value of the stored integer by 1
- an addValue method that increased the value of the stored intger by the value passed in

#### 1.2 SortedPairs

Now, you need to fill in the details for the SortedPairs class. While for our current assignment we'll only need to store Pairs containing Strings and BetterIntegers, instead of only being able to use Strings, we're going to build it so we can store (and therfore count) any object type that implements the Comparable interface (i.e. has compareTo and equals implemented appropriately, of which String is one). To accomplish this, the method header for the SortedPairs class uses generics:

#### public class SortedPairs <E extends Comparable<E>>

This states that we have a generic type called E that extends some class that implements the Comparable interface for type E, i.e. the method compareTo(E obj). In our case you would say something like:

#### SortedPairs<String> s = new SortedPairs<String>();

You will need to add the following methods to the SortedPairs class (use exactly these method names):

- add: which takes a single parameter and adds that item to our data structure. If we already have it, we should increment the count. Items should be added and stored in alphabetical order.
- print: which takes a single parameter which is a PrintStream and prints out the stored data to the stream using the format method. The data should be printed one word per line in alphabetical order. The word should be left aligned and use 20 characters and the frequency of the word should be right aligned and use 5 characters (see the printed example above).
- buildAndPrint: which takes a File and PrintStream as parameters. This is a static method that could go in another class, but we'll leave it here for simplicity of grading. This method will user the WordScanner to read through the file and build the SortedPair appropriately. Note, because we are using generics, this is where you will need to do lowercasing and make any restrictions on length (i.e. words must be 2 or more characters).

Once you finish this, you should be able to use the provided main method to run your program. We've also provided some text files in the assignment directory (which you can view using "ls" in the Terminal). When giving the full path of a filename, the filename will start at the very root '/' and then have the nested directories from there. An eccentricity with java is that you must have a double backslashes between directories when giving a file location in a String.

Experiment with different test files, but when you finally submit your program, make sure that you change it back to the original file that was there before ("/common/cs/cs062/assignments/assignment1/ctest.txt", but with double backslashes).

## 1.3 Submission

Follow the directions on the course web page for submitting. You should submit your BetterInteger.java and SortedPairs.java files. Be sure that your code is clear, formatted properly and commented appropriately (using Javadoc... see the first assignment for details on what's expected for comments).

# 1.4 Grading

You will be graded based on the following criteria:

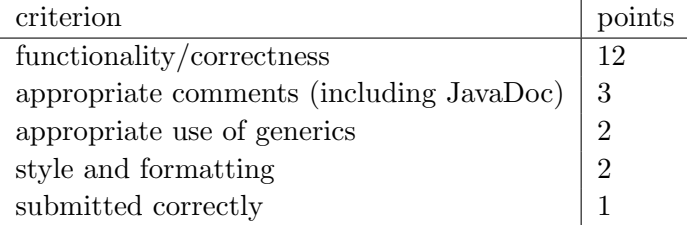

NOTE: Code that does not compile will not be accepted! Make sure that your code compiles before submitting it.

# 2 The WordScanner class

The text here is intended to substitute for comments in the code.

A natural idea would be to extend the Scanner class. Unfortunately, the class is declared final, meaning that it cannot be extended. The alternative is to "wrap" the Scanner class in a new class.

protected Scanner theScanner;

The Scanner class has six constructors. We choose the four most usefullooking ones to "shadow" in WordScanner.

```
public WordScanner(File file) {
    try {
        theScanner = new Scanner(file);
    } catch (IOException e) {
        Assert.fail("File not found");
    }
}
public WordScanner(InputStream str) {
    theScanner = new Scanner(str);
}
public WordScanner(String name) {
    the Scanner = new Scanner(name);}
public WordScanner(Readable src) {
```

```
theScanner = new Scanner(src);
}
```
The first constructor is probably the one you will use. Create a File from a String with new File(filename) and use it as the argument to the WordScanner constructor.

The Scanner class uses powerful pattern-matching facilities from the Pattern class. We only need simple patterns here. The expression [a-zA-Z] matches one lower- or upper-case letter. The asterisk after it means "0 or more occurrences." Hence, wordPattern refers to an object that will match sequences of consecutive letters, which we think of as "words."

```
protected static final Pattern wordPattern =
   Pattern.compile("[a-zA-Z]*");
```
The caret in [^a-zA-Z] means "anything but." So separatorPattern refers to an object that will match the non-letter characters between words.

```
protected static final Pattern separatorPattern =
    Pattern.compile("[^a-zA-Z]*");
```
The patterns are arguments to the Scanner methods skip and findInLine. Those two methods do all the real work for us. The only public methods in WordScanner are hasNext and next. They are designed to be easily used in a while loop.

```
protected void skipToNextWord() {
    try {
        theScanner.skip(separatorPattern);
    } catch (NoSuchElementException e) {
        // do nothing
    }
}
public String next() {
    skipToNextWord();
    return theScanner.findInLine(wordPattern);
}
public boolean hasNext() {
    try {
        skipToNextWord();
        return theScanner.hasNext();
```

```
} catch (IllegalStateException e) {
        return false;
    }
}
```
We do not rely on the WordScanner to shift letters to lower-case or to filter out the one-letter words; those tasks must be done elsewhere.